# **Urządzamy teren przy Narcyzowej i Zagonowej**

Niewielkich rozmiarów teren, znajdujący się u zbiegu ulic: Narcyzowej i Zagonowej, to miejsce w znacznej mierze porośnięte drzewami, które pełni rolę małego osiedlowego parku. Jest to jednak obszar nieuporządkowany: z wydeptanymi na dziko ścieżkami, gdzieniegdzie leżą porozrzucane śmieci i psie odchody. Dla mieszkańców jest to jednak przestrzeń cenna, którą warto zagospodarować w taki sposób, żeby jak najlepiej służyła lokalnej społeczności.

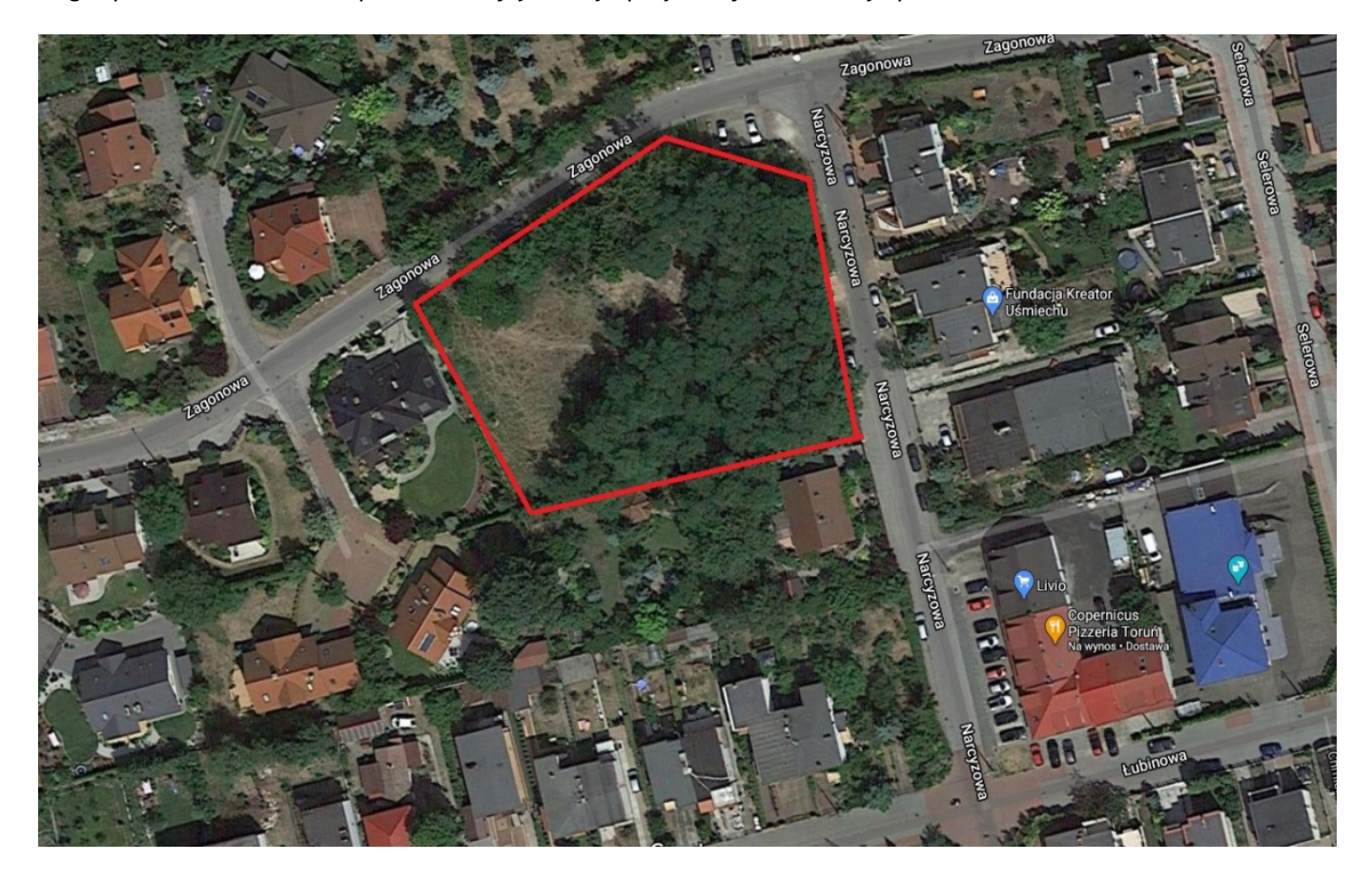

#### **Co w ramach konsultacji?**

Zapraszamy do wspólnego urządzania terenu u zbiegu ulic: Narcyzowej i Zagonowej. Będziemy zastanawiać się, w jaki sposób najlepiej wykorzystać ten obszar. Ponadto, chcemy przedstawić propozycję, którą przygotował Wydział Inwestycji i Remontów, dla fragmentu tego obszaru – **koncepcję placu zabaw, który umieszczono w nieporośniętej drzewami, południowo-zachodniej części.**

# **Urządzamy teren przy Narcyzowej i Zagonowej**

Opublikowano na www.konsultacje.torun.pl (https://www.konsultacje.torun.pl)

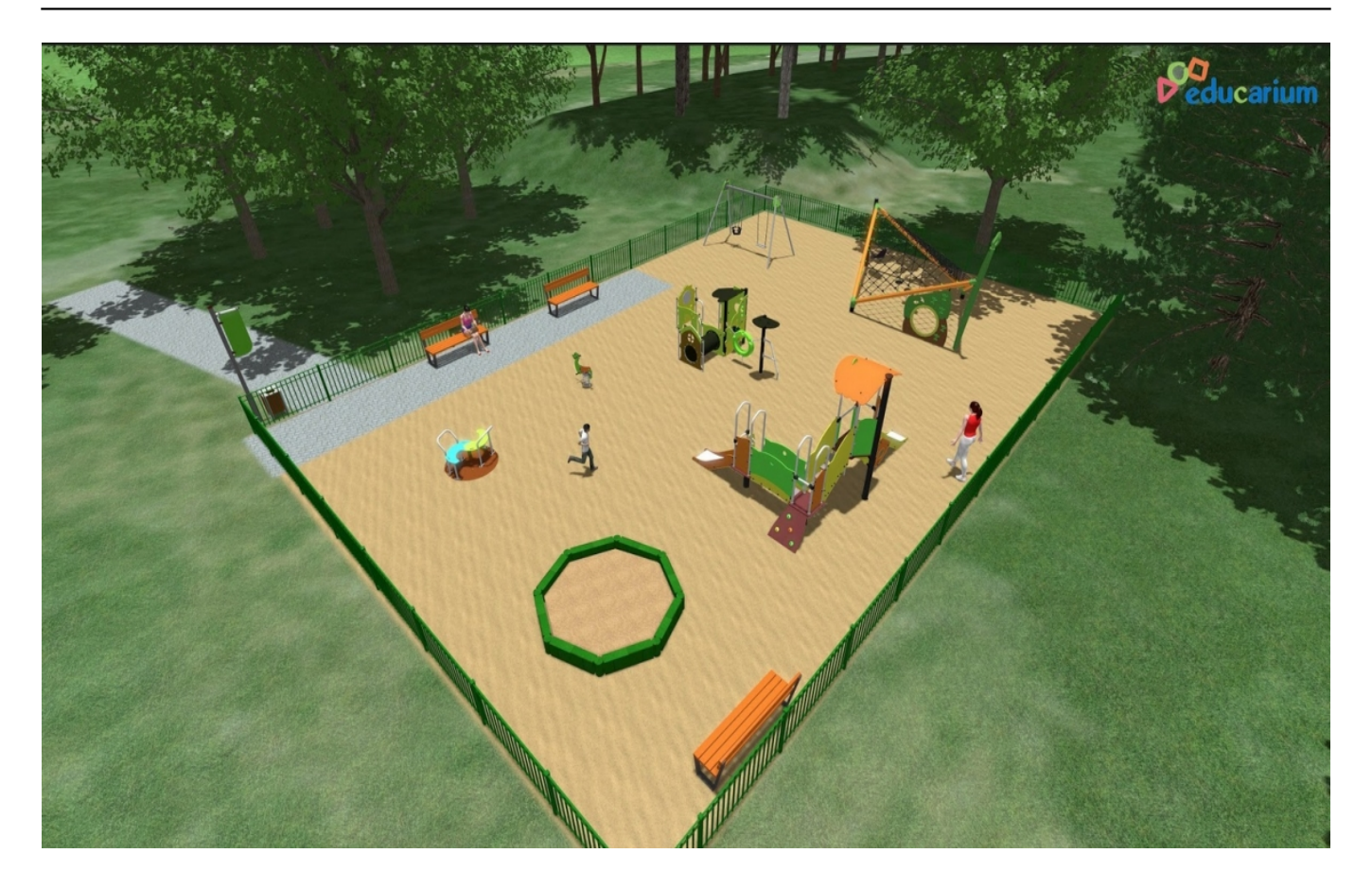

Ryc. Schemat koncepcji placu zabaw

[TUTAJ](https://drive.google.com/drive/folders/1xsee68dKTA3wNnVu_Sv0SzUkET-SBHgs?usp=sharing) **[1] szczegóły koncepcji**

**W ramach konsultacji będziemy zbierać uwagi dotyczące:**

**1) zagospodarowania całego terenu znajdującego się u zbiegu ulic: Narcyzowej i Zagonowej;**

**2) proponowanej koncepcji placu zabaw po stronie południowo-zachodniej**

**Do pobrania:**

## **RAPORT Z PRZEPROWADZONYCH KONSULTACJI** [2]

**Co zrobić, żeby wziąć udział w konsultacjach?**

1) Kliknij **TUTAJ** [3] i wypełnij formularz, w którym przedstawisz swój pomysł na zagospodarowanie tego terenu.

2) Kliknij TUTAJ **[4]** i wyraź swoja opinie na temat koncepcji placu zabaw w południowo-zachodniej części terenu.

2) Zadzwoń pod numer: 56 611 86 81 i opowiedz o swoich pomysłach

**3) Porozmawiajmy podczas spotkania online** Kiedy? **23 września 2020 r., godz. 17.00** Jak?

Będziemy spotykać się za pomocą aplikacji Microsoft Teams.

### **Co zrobić, żeby wziąć udział w spotkaniu?**

Należy wysłać zagłoszenie za pomocą poczty e-mail na adres: konsultacje@um.torun.pl [5], w tytule wpisując "spotkanie Narcyzowa". Zgłoszenia przyjmujemy do godz. 15.00 w dniu spotkania. W odpowiedzi prześlemy link do spotkania online, z którego będzie można skorzystać na jeden z dwóch sposobów:

1) po zainstalowaniu aplikacji Microsoft Teams - jeżeli chcesz, żeby wszystko działało bez zarzutu, skorzystaj z tej opcji!

lub

2) przez przeglądarkę internetową (uwaga! w niektórych wersjach przeglądarek połączenie może nie być możliwe - należy wówczas skorzystać z innej przeglądarki lub zainstalować aplikację Microsoft Teams),

Aby w pełni uczestniczyć w spotkaniu, należy mieć komputer wyposażony w kamerę oraz mikrofon.

#### **Na wszystkie uwagi czekamy do 7 października 2020 r.**

*Konsultacje prowadzi Wydział Komunikacji Społecznej i Informacji we współpracy z Wydziałem Inwestycji i Remontów*

#### Wątek dyskusyjny na forum [6]

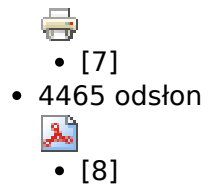

#### **Odnośniki:**

[1] https://drive.google.com/drive/folders/1xsee68dKTA3wNnVu\_Sv0SzUkET-SBHgs?usp=sharing

[2] https://www.konsultacje.torun.pl/sites/default/files/pictures/2016/ks\_narcyzowa\_zagonowa\_raport \_2020.pdf

[3] https://docs.google.com/forms/d/1aUX1QK9b0r2eDs4861JUOeszBpwMaS8gw6p-jHYPCbk/edit?usp  $=$ sharing

[4] https://docs.google.com/forms/d/1\_qF8vCILI\_sUkBB-hgglBP50OxYw-MyHIuElaQUHDCY/edit?usp=s haring

[5] mailto:konsultacje@um.torun.pl

[6] http://www.konsultacje.torun.pl/forum/

[7] https://www.konsultacje.torun.pl/pl/print/235449

[8] https://www.konsultacje.torun.pl/pl/printpdf/235449